# 1 Allgemeines

$$
(u \cdot v)' = u' \cdot v + u \cdot v' \quad \left(\frac{u}{v}\right)' = \frac{u' \cdot v - u \cdot v'}{v^2} \quad \int u' \cdot v \, dx = u \cdot v - \int u \cdot v' \, dx \quad \frac{dy(x(t))}{dt} = y'(x(t)) \cdot x'(t)
$$

$$
\frac{d \sin(x)}{dt} = \cos(x) \quad \frac{d \cos(x)}{dt} = -\sin(x) \quad \frac{d \tan(x)}{dx} = \frac{1}{\cos^2(x)} \quad \frac{d \ln(|x|)}{dx} = \frac{1}{x}
$$

 $cos(x) \approx 1$  und  $sin(x) \approx x$  bei kleinem x in rad

$$
e^{jx} = \cos(x) + j\sin(x) \qquad j = \sqrt{-1} \qquad |z_1 \cdot z_2| = |z_1| \cdot |z_2| \text{ und } z_1 \cdot z_1^* = |z_1|^2 \text{ mit } z_1, z_2 \in \mathbb{C}
$$
\n
$$
e^{jx} + e^{-jx} = 2 \cdot \cos(x) \qquad e^{jx} - e^{-jx} = 2j \cdot \sin(x) \qquad e^x + e^{-x} = 2 \cdot \cosh(x) \qquad e^x - e^{-x} = 2 \cdot \sinh(x)
$$
\n
$$
\log_b r = \frac{\log_a r}{\log_a b} \qquad \log(ab) = \log(a) + \log(b) \qquad \log(\frac{a}{b}) = \log(a) - \log(b) \qquad \log(a^b) = b \cdot \log(a)
$$
\n
$$
\log(a^b) = b \cdot \log(a)
$$
\n
$$
\log(a^b) = b \cdot \log(a)
$$
\n
$$
\log(a^b) = b \cdot \log(a)
$$
\n
$$
\log(a^b) = b \cdot \log(a)
$$
\n
$$
\log(a^b) = b \cdot \log(a)
$$
\n
$$
\log(a^b) = b \cdot \log(a)
$$
\n
$$
\log(a^b) = b \cdot \log(a)
$$
\n
$$
\log(a^b) = \log(a) + \log(b)
$$
\n
$$
\log(a^b) = \log(a) - \log(b)
$$
\n
$$
\log(a^b) = \frac{\sin(a)}{x}
$$
\n
$$
\log(a) = \frac{\cos(a)}{x} \qquad \alpha_{grad} = \frac{180^\circ}{\pi} \cdot \alpha_{rad} \qquad \alpha_{rad} = \frac{\pi}{180^\circ} \cdot \alpha_{grad}
$$
\n
$$
\cos(x) = \cosh(x)
$$
\n
$$
\cos(x) = \cosh(x)
$$
\n
$$
\cos(x) = \sin(x)
$$
\n
$$
\cos(x) = \sin(x)
$$
\n
$$
\cos(x) = \sin(x)
$$
\n
$$
\cos(x) = \frac{1}{2} \cdot \sin(a - b) + \sin(a - b)
$$
\n
$$
\sin(a) \cdot \sin(b) = \frac{1}{2} (\cos(a - b) - \cos(a + b)) \qquad \cos(a) \cdot \cos(b) = \frac{1}{2} \cdot (\sin
$$

Die Inverse einer symmetrischen Matrix ist auch symmetrisch.

Größenordnungen:

p n µ m k M G T 10−<sup>12</sup> 10−<sup>9</sup> 10−<sup>6</sup> 10−<sup>3</sup> 10<sup>3</sup> 10<sup>6</sup> 10<sup>9</sup> 10<sup>12</sup>

<sup>1</sup>Wer Fehler findet teilt mir diese bitte über robert.uhl@rwth-aachen.de mit, damit ich diese korrigieren kann.

# 2 Wechselstromrechnung

Impedanz:  $\underline{Z} = R + j \cdot X = \frac{U}{\overline{I}}$  Admittanz:  $\underline{Y} = G + j \cdot B = \frac{I}{\overline{U}}$  $\frac{1}{\overline{U}} \qquad \omega = 2\pi \cdot f$  $\underline{Z}_R = R \qquad \underline{Z}_C = \frac{1}{j \cdot \omega \cdot C} = j \cdot \frac{-1}{\omega \cdot C} = j \cdot X_C \qquad \underline{Z}_L = j \cdot \omega \cdot L = j \cdot X_L$ Scheitelwert:  $\underline{\hat{U}}, \underline{\hat{I}}$  Effektivwert:  $\underline{U} = \frac{\hat{U}}{\sqrt{2}}, \underline{I} = \frac{\hat{I}}{\sqrt{2}}$  Phasenverschiebung:  $\varphi = \varphi_u - \varphi_i$ Reihenschaltung:  $\underline{Z}_{ges} = \underline{Z}_1 + \underline{Z}_2$  und  $\underline{Y}_{ges} = \frac{\underline{Y}_1 \cdot \underline{Y}_2}{\overline{Y}_1 + \overline{Y}_2}$  $\frac{\underline{Y}_1 \cdot \underline{Y}_2}{\underline{Y}_1 + \underline{Y}_2} = \left(\frac{1}{\underline{Y}}\right)$  $\frac{1}{Y_1} + \frac{1}{Y_1}$  $\mathbf{Y}_{\mathbf{2}}$  $\setminus^{-1}$ Parallelschaltung:  $\underline{Z}_{ges} = \frac{\underline{Z}_1 \cdot \underline{Z}_2}{\overline{Z}_1 + \overline{Z}_2}$  $\frac{\underline{Z}_1 \cdot \underline{Z}_2}{\underline{Z}_1 + \underline{Z}_2} = \left(\frac{1}{\underline{Z}_1}\right)$  $\frac{1}{Z_1} + \frac{1}{Z_2}$  $\mathbb{Z}_2$  $\int^{-1}$  und  $\underline{Y}_{ges} = \underline{Y}_1 + \underline{Y}_2$ komplexe Leistung:  $\underline{S} = \underline{U} \cdot \underline{I}^* = P + j \cdot Q$  Scheinleistung:  $S = |\underline{S}| = \sqrt{P^2 + Q^2}$  $Q > 0$ : induktiv  $Q < 0$ : kapazitiv Leistungsfaktor:  $cos(\varphi) = \frac{P}{S}$   $tan(\varphi) = \frac{Q}{P}$   $sin(\varphi) = \frac{Q}{S}$ Spannungsteiler:  $\underline{U}_1 = \underline{U}_{ges} \cdot \frac{\underline{Z}_1}{\underline{Z}_1 + \underline{Z}_2}$  $\underline{\frac{Z_1}{Z_1+Z_2}}$  Stromteiler:  $\underline{I}_1 = \underline{I}_{ges} \cdot \frac{\underline{Z}_2}{\underline{Z}_1+Z_2}$  $\underline{Z}_1 + \underline{Z}_2$ 

### 2.1 Drehstrom

 $S_{ges} = 3 \cdot S_R$   $\alpha = e^{j \cdot 120^{\circ}} = e^{j \cdot \frac{2\pi}{3}}$  mit  $1 + \alpha^2 + \alpha = 0$  $\underline{U}_R = U_R \quad \underline{U}_S = \underline{a}^2 \cdot \underline{U}_R \quad \underline{U}_T = \underline{a} \cdot \underline{U}_R \quad \quad \underline{I}_R = I_R \quad \underline{I}_S = \underline{a}^2 \cdot \underline{I}_R \quad \underline{I}_T = \underline{a} \cdot \underline{I}_R$ Dreieck-Stern-Umwandlung (symmetrisches System):  $\underline{Z}_{\bigstar} = \frac{1}{3}$  $\frac{1}{3} \cdot \underline{Z}_{\Delta}$   $\underline{Y}_{\star} = 3 \cdot \underline{Y}_{\Delta}$ Nennspannung  $\underline{U}_n$  (z.B. 400kV) entspricht den Außenleiterspannungen  $\underline{U}_{verk}=\underline{U}_{RS}, \underline{U}_{ST}, \underline{U}_{RT}$ 

Nennspannung, Bemessungsspannung (*rated*):  $\underline{U}_r$ ,  $\underline{U}_n$   $\underline{U}_{\Delta}$  = √  $3 \cdot \underline{U}_{\bigstar}$  und  $\underline{I}_L =$ √  $3 \cdot \underline{I}_{\Delta}$ 

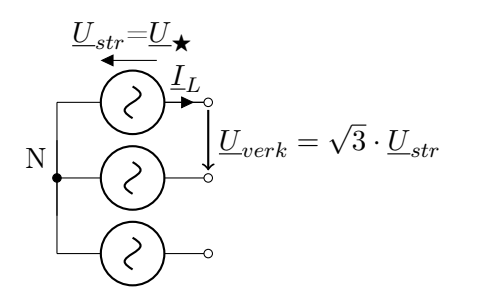

$$
\frac{U_{str}}{\sqrt{\frac{1}{\sum_{i=1}^{n}L_i}}}
$$
 
$$
U_{verk} = U_{\Delta} = U_{str}
$$

komplexe Drehstromleistung: $\underline{S} = 3 \cdot \underline{U}_R \cdot \underline{I}_R^*$ 

 $P =$ √  $3 \cdot U_r \cdot I_r \cdot \cos(\varphi) \qquad Q =$ √  $3\cdot U_r\cdot I_r\cdot\sin(\varphi)$ 

Bemessungsscheinleistung:  $S_r = 3 \cdot \frac{U_r}{\sqrt{3}}$  $\frac{r}{3} \cdot I_r =$ √  $3\cdot U_r\cdot I_r$ 

z.B. Industriebetrieb:  $(R_B \text{ und } X_B \text{ parallel})$  $R_B = \frac{U_n^2}{P_B}$  mit verketteter Spannung  $U_n$  $X_B = \frac{U_n^2}{Q_B} = \frac{U_n^2}{P_B \cdot \tan(\arccos(\cos(\varphi_B)))}$ 

Blindstrom abgeben: C (übererregter Generator) Blindstrom aufnehmen: L (untererregter Generator)

induktiver Verbraucher:  $\varphi_L > 0$ ,  $Q_L > 0$ kapazitiver Verbraucher:  $\varphi_C < 0$ ,  $Q_C < 0$ 

# 3 Transformator

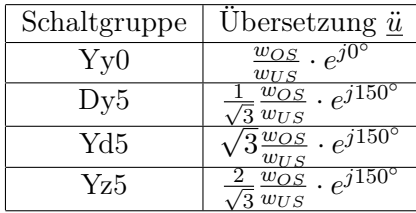

Windungszahlverhältnis (Strangspannungen):  $\ddot{u}_{str} = \frac{U_{OS,str}}{U_{US,sc}}$  $\frac{U_{OS,str}}{U_{US,str}} = \frac{w_{OS}}{w_{US}}$  $w_{US}$ 

komplexes Übersetzungsverhältnis (Klemmenspannungen):  $\underline{\ddot{u}} = \frac{U_{OS}}{U_{SUS}}$  $\frac{U_{OS}}{U_{US}} = \ddot{u} \cdot e^{j \cdot k \cdot \frac{\pi}{6}}$  $\underline{I_{OS}}$  $\frac{I_{OS}}{I_{US}} = \frac{1}{\ddot{u}^2}$ u¨ ∗  $\underline{Z}_{OS}$  $\frac{\underline{Z}_{OS}}{\underline{Z}_{US}} = \underline{\ddot{u}}^2$ 

π-Ersatzschaltbild (auf die Primärseite bezogen): Klemmenspannungen und Außenleiterströme

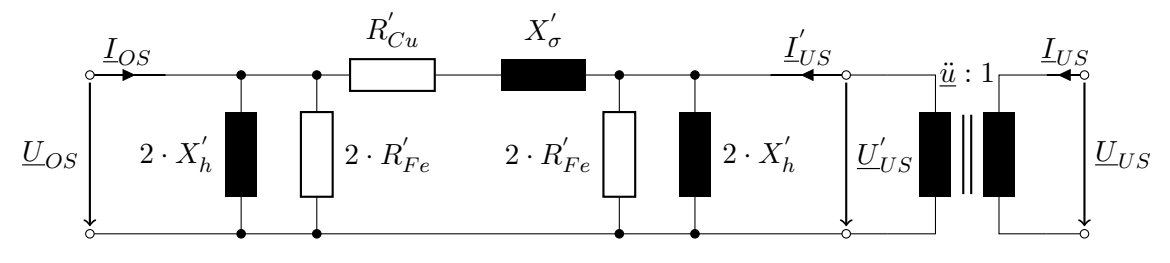

π-Ersatzschaltbild (auf die Sekundärseite bezogen): Klemmenspannungen und Außenleiterströme

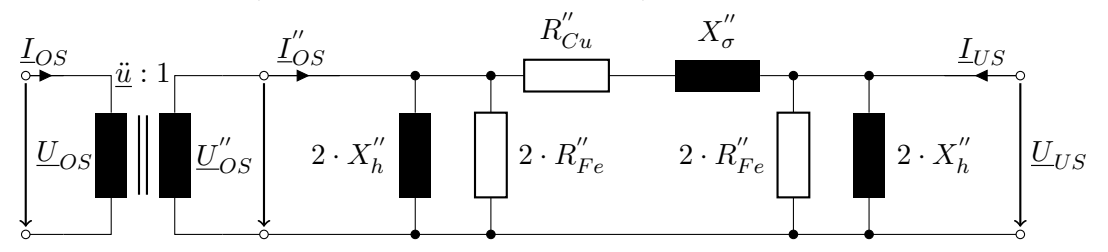

#### Elemente des Ersatzschaltbildes:

- Hauptreaktanz:  $X_h$
- Streureaktanz/Kurzschlussreaktanz:  $X_{\sigma}$
- Eisenwiderstand  $R_{Fe}$
- Wicklungswiderstand  $R_{Cu}$

# 3.1 Bestimmung der Elemente des Ersatzschaltbildes

#### Leerlaufversuch:

mit Bemessungsspannung  $U_{r,OS}$ , liefert Eisenverlustleistung  $P_{Fe,r}$  und Leerlaufstrom  $I_{0,OS}$ 

$$
R'_{Fe} \approx \frac{U_{r,OS}^2}{P_{Fe,r}} \qquad R''_{Fe} \approx \frac{U_{r,US}^2}{P_{Fe,r}}
$$

$$
X'_{h} \approx \frac{U_{r,OS}}{\sqrt{3} \cdot I_{0,OS}} \qquad X''_{h} \approx \frac{U_{r,US}}{\sqrt{3} \cdot I_{0,US}}
$$

Bei  $X_h \ll R_{Fe}$  ist diese Näherung zulässig, sonst:

$$
X'_{h} \approx \left(\sqrt{\frac{3 \cdot I_{0,OS}^{2}}{U_{r,OS}^{2}} - \frac{1}{(R'_{Fe})^{2}}}\right)^{-1} \qquad X''_{h} \approx \left(\sqrt{\frac{3 \cdot I_{0,US}^{2}}{U_{r,US}^{2}} - \frac{1}{(R''_{Fe})^{2}}}\right)^{-1}
$$

#### Kurzschlussversuch:

Bemessungsstrom  $I_r$  in kurzgeschlossener Wicklung durch an anderer Wicklung angelegte Bemessungskurzschlussspannung  $U_{kr}$  mit relativer Kurzschlussspannung  $u_{kr} = \frac{U_{kr}}{U_r}$  $\frac{U_{kr}}{U_r} \cdot \sqrt{3}$  und Kurzschlussverlusten  $P_{Cu,r}$ 

$$
R'_{Cu} \approx P_{Cu,r} \cdot \left(\frac{U_{r,OS}}{S_r}\right)^2 \qquad R''_{Cu} \approx P_{Cu,r} \cdot \left(\frac{U_{r,US}}{S_r}\right)^2
$$

$$
X'_{\sigma} \approx u_{kr} \cdot \frac{U_{r,OS}^2}{S_r} \qquad X''_{\sigma} \approx u_{kr} \cdot \frac{U_{r,US}^2}{S_r}
$$

Bei  $X_{\sigma} \gg R_{Cu}$  ist diese Näherung zulässig, sonst:

$$
X'_{\sigma} \approx \sqrt{\left(u_{kr} \cdot \frac{U_{r,OS}^2}{S_r}\right)^2 - (R'_{Cu})^2} \qquad X''_{\sigma} \approx \sqrt{\left(u_{kr} \cdot \frac{U_{r,US}^2}{S_r}\right)^2 - (R''_{Cu})^2}
$$

# Zwei Transformatoren im Parallelbetrieb:

Doppelte Eisen- und halbe Kupferverluste

Eisen:  $P_{Fe,r} \sim U^2$ <sup>2</sup> Kupfer:  $P_{Cu,r} \sim I^2$ 

 $I_{OS,T1}$  $\frac{I_{OS,T1}}{I_{OS,T2}} = \frac{u_{kr,T2}}{u_{kr,T1}}$  $\frac{u_{kr,T2}}{u_{kr,T1}} \cdot \frac{S_{r,T1}}{S_{r,T2}}$  $\frac{S_{r,T1}}{S_{r,T2}}$  ( $u_{kr}$  sollten möglichst gleich sein!)

Übertragungsverluste:

$$
P_{V,2 \text{ Trafos}} = 2 \cdot P_{Fe,r} + \frac{1}{2} \cdot P_{Cu,r} \cdot \left(\frac{S}{S_r}\right)^2
$$

$$
P_{V,1 \text{ Trafos}} = P_{Fe,r} + P_{Cu,r} \cdot \left(\frac{S}{S_r}\right)^2
$$

Bemessungsscheinleistung:  $S_r =$ √  $3 \cdot U_{r,OS} \cdot I_{r,OS} =$ √  $3\cdot U_{r,US}\cdot I_{r,US}$ 

#### Transformator mit Stufenschalter:

Einprägen einer variablen Zusatzspannung

Winkel der Zusatzspannung:

- Längsregelung:  $\alpha = 0^{\circ}$
- Schrägregelung:  $\alpha = 60^{\circ}$
- Querregelung:  $\alpha = 90^{\circ}$

# 4 Freileitungen und Kabel

# Modell der Drehstromleitung:

Leitungskenngrößen:

- Widerstandsbelag  $R'$
- Ableitbelag  $G'$
- Induktivitätsbelag  $L'$
- Kapazitätsbelag  $C'$

Ausbreitungskoeffizient:  $\gamma = \sqrt{(R' + j \cdot \omega \cdot L') \cdot (G' + j \cdot \omega \cdot C')} = \alpha + j \cdot \beta$ 

Wellenwiderstand:  $\underline{Z}_W = \sqrt{\frac{R' + j \cdot \omega \cdot L'}{G' + j \cdot \omega \cdot C'}}$   $G' = \frac{P'_{V,ab}}{U_n^2}$   $\left[\frac{S}{km}\right]$ 

Längsimpedanz:  $\underline{Z}_l = \underline{Z}_W \cdot \sinh(\gamma \cdot l)$ 

Queradmittanz:  $\underline{Y}_q = \frac{1}{Z_u}$  $\frac{1}{Z_W} \cdot \tanh(\underline{\gamma} \cdot \frac{l}{2})$  $\frac{l}{2}$ 

**Verlustlose Leitung:** (bei Hochspannungsleitungen  $110 \text{kV} \leq U_n \leq 380 \text{kV}$ ) es gilt $G' \ll \omega \cdot C'$  und  $R' \ll \omega \cdot L'$ 

Ausbreitungskoeffizient:  $\gamma \approx j \cdot \omega$ . √  $\overline{L' \cdot C'} = j \cdot \beta \quad \left[\frac{\text{rad}}{\text{km}}\right] \text{ bzw. } \left[\frac{\circ}{\text{km}}\right]$ 

- Wellenwiderstand:  $\underline{Z}_W \approx \sqrt{\frac{L'}{C'}}$  [ $\Omega$ ]
- Längsimpedanz:  $\underline{Z}_l \approx j \cdot \underline{Z}_W \cdot \sin(\beta \cdot l)$
- Queradmittanz:  $\underline{Y}_q \approx \frac{j}{Z_1}$  $\frac{j}{Z_W} \cdot \tan(\beta \cdot \frac{l}{2})$  $\frac{l}{2}$

bei  $l \ll 1500 \, \mathrm{km}$ :  $\underline{Z}_l$  induktiv und  $\underline{Y}_q$  kapazitiv

 $\textbf{Verhältnis Spannungen: } \frac{U_2}{U_1} = \left(\sqrt{\cos^2(\beta \cdot l) + n^2 \cdot \sin^2(\beta \cdot l)}\right)^{-1} \qquad \text{bei } P_{Last} = 3 \cdot n \cdot P_{nat}$ 

 $\textbf{Ferranti-Effekt: } (\text{large } \text{leerlande } \text{Leitung})$  $\frac{1}{\cos(\beta \cdot l)} > 1$ kompensiert durch Querinduktivität oder Längskapazität (besser, da  $P_{nat}$  vergrößert)

elektrisch kurze Leitung: (Freileitung < 400 km, Kabel,  $\gamma \cdot l \ll 1, \underline{Y}_q \ll \underline{Y}_l$ )

Längsimpedanz:  $\underline{Z}_l \approx \underline{Z}_W \cdot \underline{\gamma} \cdot l = (R' + j \cdot \omega \cdot L') \cdot l$ 

Queradmittanz:  $\underline{Y}_q \approx \frac{1}{Z_u}$  $\underline{\frac{1}{Z_W}} \cdot \underline{\gamma} \cdot \frac{l}{2} = (G' + j \cdot \omega \cdot C') \cdot \frac{l}{2}$ 2

Schwachlast (Leerlauf): Längselemente vernachlässigen, kapazitiv Starklast (Kurzschluss): Querelemente vernachlässigen, induktiv

 $\textbf{Eingangsimpedanzen: } \underline{Z}_W = \sqrt{\underline{Z}_{10} \cdot \underline{Z}_{1k}}$ Leerlaufeingangsimpedanz:  $\underline{Z}_{10} = \frac{\underline{Z}_W}{\tanh(\gamma \cdot l)}$ 

Kurzschlusseingangsimpedanz:  $\underline{Z}_{1k} = \underline{Z}_W \cdot \tanh(\gamma \cdot l)$ 

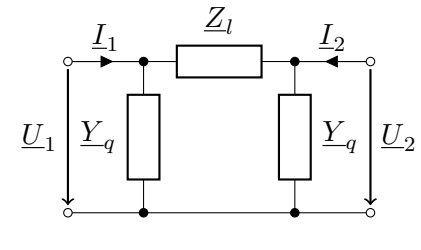

### Natürliche Leistung:

Leitung überträgt nur die durch den Abschluss mit  $\underline{Z}_W = \sqrt{\frac{L'}{C'}}$  geforderte Wirkleistung,  $Q = 0$ 

$$
\underline{S}_{nat} = \frac{U_n^2}{\underline{Z}_W^*} \qquad P_{nat} = \frac{U_n^2}{\underline{Z}_W} = U_n^2 \cdot \sqrt{\frac{C'}{L'}}
$$

### Übertragungsgrenzen:

- Spannungsunterschied (Blindleistungsfluss):  $\Delta U = U_1 U_2 \leq \Delta U_{max} = \pm 10\%$
- Leitungswinkel (Wirkleistungsfluss):  $\Delta \vartheta = \vartheta_1 \vartheta_2 \leq \Delta \vartheta_{max} = 20^{\circ}$
- thermische Strombelastbarkeit:  $|\underline{I}| = I_w^2 + I_b^2 \leq I_{therm}^2$

Allgemeine Wirk- und Blindleistungsübertragung:

 $P \approx \frac{U_1 \cdot U_2}{X_1}$  $\frac{N_1 \cdot U_2}{X_L} \cdot \sin(\vartheta_1 - \vartheta_2)$   $Q \approx \frac{U_1}{X_L}$  $\frac{U_1}{X_L} \cdot (U_1 - U_2)$  verkettete Spannungen  $U_1, U_2$  und  $\frac{R}{X} \ll 1$ 

Blindleistungsbedarf:  $\Delta Q = Q_{ind} - Q_{kap}$  ausgeglichen bei übertragener Leistung  $\underline{S}_L = P_{nat}$  $Q_{ind} \approx \frac{1}{2}$  $\frac{1}{2} \cdot \frac{S_L^2}{P_{nat}} \cdot \sin(2 \cdot \beta \cdot l) \qquad Q_{kap} \approx \frac{1}{2}$  $\frac{1}{2} \cdot P_{nat} \cdot \sin(2 \cdot \beta \cdot l)$ 

Ladeleistung: im Leerlauf aufgenommene kapazitive Blindleistung  $Q_{kap} \approx 3 \cdot U^2 \cdot \omega \cdot C' \cdot l$ 

### Kompensationseinrichtungen:

Ziel: Leitung mit ausgeglichener Blindleistungsbilanz betreiben, also  $P_{nat}$  der Leitung an die zu übertragende Leistung  $\underline{S}_L$  anpassen, indem die Leitungsinduktivität und -kapazität angepasst werden.

Längskompensationsgrad (in Reihe):  $k_l$  Querkompensationsgrad (Parallel):  $k_q$ 

 $\tilde{P}_{nat} = P_{nat} \cdot \sqrt{\frac{1-k_q}{1-k_q}}$  $\frac{1-k_q}{1-k_l} \qquad \tilde{\beta} = \beta \cdot \sqrt{(1-k_q) \cdot (1-k_l)} \qquad \textbf{Vorsicht mit rad und }^\circ \textbf{!}$ 

- übernatürliche belastete Leitung  $(S_L > P_{nat})$ :  $k_l > 0$ , Längskapazität
- unternatürliche belastete Leitung  $(S_L < P_{nat})$ :  $k_q > 0$ , Querinduktivität

### Spannungsstabilität:

Die Spannung am Ende einer Leitung sinkt mit zunehmender zu übertragender Wirk- und vor allem induktiver Blindleistung ab. Eine Leitung hat bei einer Spannung  $U_1$  eine von der Länge bestimmte physikalische Grenzübertragungsfähigkeit, eine höhere Übertragungsleistung ist physikalisch wegen fehlender Spannungsstabilität nicht möglich (instabile Betriebszustände).

maximal übertragbare Leistung:  $P_{L,max} = \frac{P_{nat}}{\sin(2\cdot\beta \cdot l)} \cdot \frac{\cos(\varphi_L)}{1+\sin(\varphi_L)}$  $1+\sin(\varphi_L)$ 

bei  $P_L = P_{L,max}$ :  $U_2 \approx \frac{U_1}{\sqrt{2}}$  $\frac{1}{2}$  (viel zu niedrig!)

# Berechnung des Kapazitätsbelages:

Einleitersystem:  $C' = \frac{Q'}{\underline{U}} = \frac{2\pi \cdot \varepsilon_0}{\ln(2\cdot h)}$  $\frac{2\pi \cdot \varepsilon_0}{\ln(\frac{2+h}{\rho})}$  mit mittlerer Höhe  $h \approx h_m - 0.7 \cdot f_m$ Aufhänghöhe Mast $h_m,$ Durchhang in Feldmitte $f_m,$  Radius des Einzelleiters $\rho$ symmetrische Freileitung:  $C' = \frac{Q'}{\underline{U}} = \frac{2\pi \cdot \varepsilon_0}{\ln(\frac{d}{2})}$  $\frac{2\pi \cdot \varepsilon_0}{\ln(\frac{d}{\rho})}$ mit mittlerem Leitungsabstand $d = \sqrt[3]{d_{12} \cdot d_{23} \cdot d_{31}}$ 

Ersatzradius Bündelleiter:  $\rho_B = \sqrt[n]{n \cdot \rho \cdot R^{n-1}}$  mit Bündelradius R, Anzahl Teilleiter n

### Berechnung des Induktivitätsbelages:

Einleitersystem mit Rückleitung in Luft: (Leiterschleife in Luft)

$$
L' = \frac{\mu_0}{\pi} \cdot \ln\left(\frac{D}{\rho \cdot e^{-\frac{1}{4}}}\right)
$$
mit Abstand Hin- und Rückleiter  $D$ 

Einleitersystem mit Rückleitung in Erde:  $L' = \frac{\mu_0}{\pi}$  $\frac{\mu_0}{\pi} \cdot \ln \left( \frac{\delta_E}{\delta_E} \right)$  $\rho \cdot e^{-\frac{1}{4}}$  $\setminus$ 

Erdstromtiefe: (Abstand eines fiktiven Rückleiters in Luft der zur gleichen Induktivität führt)  $\delta_E=\frac{1{,}85}{\sqrt{\mu_0\cdot\omega\cdot\kappa_E}}$ mit Bodenleitfähigkeit $\kappa_E$ 

Widerstandsbelag der Erde:  $R_E' = \frac{\mu_0 \cdot \omega}{8}$ 8

symmetrische Freileitung:  $L' = \frac{\mu_0}{2\pi}$  $rac{\mu_0}{2\pi} \cdot \ln \left( \frac{d}{\Delta x} \right)$  $\rho \cdot e^{-\tfrac{1}{4}}$  $\setminus$ 

Reduktion von Bündelleitern bei symmetrischer Freileitung:  $L' = \frac{\mu_0}{2\pi}$  $rac{\mu_0}{2\pi} \cdot \ln \left( \frac{d}{\cos \theta} \right)$  $\rho_B \cdot e^{-\frac{1}{4n}}$  $\setminus$ 

# 5 Synchrongenerator

belastungsunabhängige Drehzahl n, Polpaarzahl p, Netzfrequenz f mit  $f = n \cdot p$ 

bei Beschleunigung wird der Polradwinkel  $\vartheta$  größer!

### 5.1 Vollpolmaschine/Turbogenerator

 $p \in \{1, 2\}$ , hohe Drehzahlen (z.B. Dampfturbine)

 $\underline{U} = \underline{E} - j \cdot X_d \cdot \underline{I} = E \cdot e^{j \cdot \vartheta} - j \cdot X_d \cdot \underline{I}$  Polradspannung  $\underline{E}$ , Polradwinkel  $\vartheta$ , Längsreaktanz  $X_d$ 

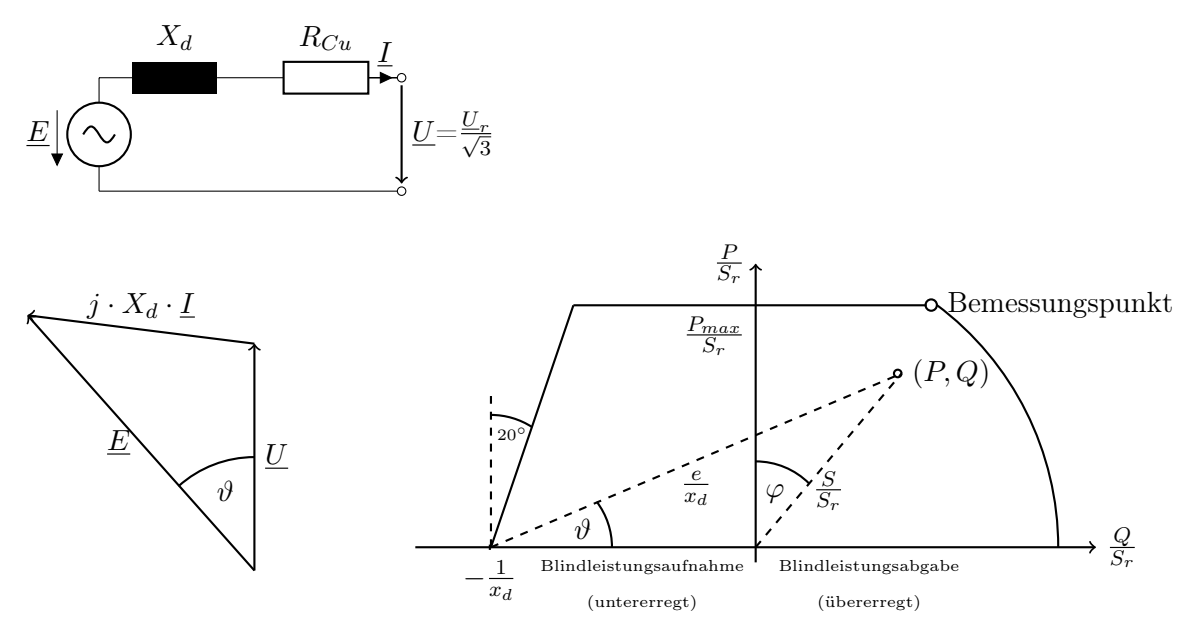

Betriebspunkt zulässig:  $\cos(\varphi) > \cos(\varphi_r) \Longleftrightarrow \varphi < \varphi_r$ 

(fiktive) Bemessungsreaktanz:  $X_r = \frac{U_r}{\sqrt{3}}$  $rac{U_r}{3 \cdot I_r} = \frac{U_r^2}{S_r}$ bezogene synchrone Reaktanz:  $x_d = \frac{X_d}{X_x}$  $\frac{X_d}{X_r}$  ( $\approx 2...3$ )  $X_d = x_d \cdot \frac{U_r^2}{S_r}$ auf Primärseite eines Transformators bezogen: $X_d = \ddot{u}^2 \cdot x_d \cdot \frac{U_r^2}{S_r}$ 

 $P_{max} = S_r \cdot \cos(\varphi_r)$ 

$$
\frac{P}{S_r} = \frac{1}{x_d} \cdot \frac{E \cdot U}{\left(\frac{U_r}{\sqrt{3}}\right)^2} \cdot \sin(\vartheta) = \frac{e \cdot u}{x_d} \cdot \sin(\vartheta)
$$
\n
$$
\frac{Q}{S_r} = \frac{1}{x_d} \cdot \frac{E \cdot U}{\left(\frac{U_r}{\sqrt{3}}\right)^2} \cdot \cos(\vartheta) - \frac{U^2}{\left(\frac{U_r}{\sqrt{3}}\right)^2} = \frac{e \cdot u}{x_d} \cdot \cos(\vartheta) - \frac{u^2}{x_d}
$$
\n
$$
P_G(\vartheta) = \frac{\sqrt{3} \cdot E \cdot U_r}{X_d} \cdot \sin(\vartheta)
$$

#### 5.2 Schenkelpolgenerator

hohe Polpaarzahl, geringe Drehzahl (z.B. Wasserkraftwerke), deutlich asymmetrischerer Aufbau als Turbogenerator, zusätzlich Querreaktanz  $X_q$ 

Reluktanzmoment: Leistungsabgabe auch ohne Erregung möglich  $(\underline{E} = 0)$ 

$$
\frac{P}{S_r} = \frac{e \cdot u}{x_d} \cdot \sin(\vartheta) + \frac{u^2}{2} \cdot \left(\frac{1}{x_q} - \frac{1}{x_d}\right) \cdot \sin(2 \cdot \vartheta)
$$

$$
\frac{Q}{S_r} = \frac{e \cdot u}{x_d} \cdot \cos(\vartheta) - \frac{u^2}{x_d} - \frac{u^2}{2} \cdot \left(\frac{1}{x_q} - \frac{1}{x_d}\right) \cdot (1 - \cos(2 \cdot \vartheta))
$$

# 5.3 Kriterium für stabilen Generatorbetrieb

 $dP(\vartheta)$  $\frac{P(\vartheta)}{d\vartheta}\bigg|_{\vartheta=\vartheta_0}$ stationärer Zustand $\vartheta_0$ 

Turbogenerator:  $\frac{dP(\vartheta)}{d\vartheta}\Big|_{\vartheta=\vartheta_0} = S_r \cdot \frac{e \cdot u}{x_d}$  $\frac{e\cdot u}{x_d} \cdot \cos(\vartheta_0) > 0$  für  $\vartheta_0 < 90^\circ$  erfüllt Schenkelpolgenerator:  $\frac{dP(\vartheta)}{d\vartheta}\Big|_{\vartheta=\vartheta_0} = S_r \cdot \frac{e \cdot u}{x_d}$  $\frac{e\cdot u}{x_d}\cdot\cos(\vartheta_0)+S_r\cdot u^2\cdot\Big(\frac{1}{x_d}$  $\frac{1}{x_q}-\frac{1}{x_q}$  $x_d$  $\bigg\} \cdot \cos(2 \cdot \vartheta_0) > 0$ 

# 3 Grenzen:

- Wirkleistung  $(P)$
- Erwärmung der Erregerwicklung  $(Q > 0)$
- Stabilität  $(Q < 0)$

# 5.4 Generatormodell Kurzschluss

- subtransient:  $\underline{E}'' = \underline{U} + j \cdot X''_d \cdot \underline{I}$
- transient:  $\underline{E}' = \underline{U} + j \cdot X'_d \cdot \underline{I}$
- stationär:  $\underline{E} = \underline{U} + j \cdot X_d \cdot \underline{I}$

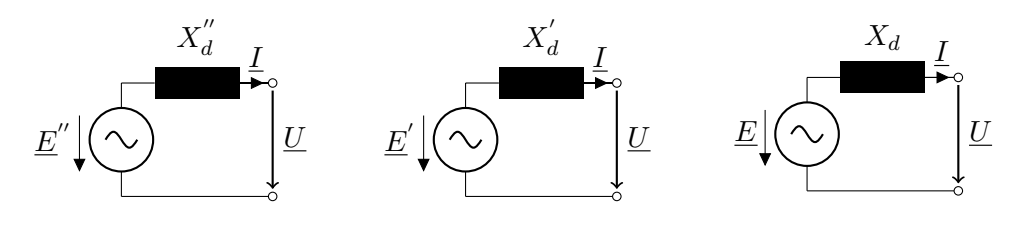

# 6 Lastflussberechnung

# komplexe Knotenadmittanzmatrix:  $\underline{\vec{I}} = \underline{\mathbf{Y}} \cdot \underline{\vec{U}}$

Nebendiagonalelemente:  $\underline{Y}_{ij}$  =  $\sum$  $\sum_{m \in ij} \underline{Y}_{l,m}$  (Längsadmittanzen zwischen Knoten *i* und *j*) Hauptdiagonalelemente:  $\underline{Y}_{ii} = \sum$ m∈i  $(\underline{Y}_{q,m} + \underline{Y}_{l,m})$  (Admittanzen vom Knoten i wegführend)

Verbraucher mit konstanter Impedanz: in die Knotenadmittanzmatrix integrieren Verbraucher mit konstanter Leistung oder passive Knoten: PQ-Knoten ( $U_k$  und  $\vartheta_k$  unbekannt) Generatoren mit Spannungsregelung: PU-Knoten  $(Q_k$ und $\vartheta_k$ unbekannt) Slack-Knoten: Generator oder Netzeinspeisung mit  $\vartheta_S = 0^\circ$  gewählt ( $P_S$  und  $Q_S$  unbekannt)

 ${\rm Lastflussgleichungen:}\ \underline{\vec{S}}=3\cdot{\rm diag}(\underline{\vec{U}})\cdot \underline{\vec{I}}^*=3\cdot{\rm diag}(\underline{\vec{U}})\cdot{\bf \underline{Y}}^*\cdot \underline{\vec{U}}^*$ 

### 6.1 Gleichstromlastfluss/Wirklastflussberechnung:

kleine Phasenwinkeldifferenzen, gleiche Knotenspannungen

Lineares Gleichungssystem:  $\mathbf{B}' \cdot \vec{\theta} = \frac{1}{U_b^2} \cdot \vec{P}$  mit  $U_i \approx \frac{U_b}{\sqrt{3}}$  $\frac{b}{3}$  und  $\vartheta_i$  in rad

Hauptdiagonalelemente:  $B_{ii}' = \sum$  $j\neq i$  $|\underline{Y}_{ij}|$  (addiere Nebendiagonalelemente der Zeile) Nebendiagonalelemente:  $B'_{ij} = -\left| \underline{Y}_{ij} \right|$ (Längsadmittanzen zwischen Knoten  $i$ und  $j)$ 

Slack-Zeile und Slack-Spalte in der Matrix und den Vektoren streichen.

Wirkleistungsfluss von Knoten  $i$  zu Knoten  $k\colon P_{ik} = \frac{U_b^2}{X_{ik}}\cdot(\vartheta_i - \vartheta_k)$ √

maximal zulässiger Wirkleistungsfluss:  $P_{max} =$  $3\cdot U_b\cdot I_{therm}$ 

# 7 symmetrische Kurzschlussstromberechnung

Kurzschlussstrom besteht aus Wechselstrom und auf Null abklingendem Gleichstrom

Anfangskurzschlusswechselstrom $I_k^{\prime\prime}$  (subtransient) Dauerkurzschlussstrom  $I_k$  (stationär)

generatornaher Kurzschluss:  $I_k < I''_k$ <br>generatorferner Kurzschluss:  $I_k \approx I''_k$ 

Die Abklingzeitkonstante wird durch die Impedanz der Kurzschlussbahn bestimmt.

#### ${\bf Anfangskurzschlusswechselstromleistung/Kurzschlussleistung: } \ S_k'' =$ √  $\overline{3}\cdot U_n\cdot I_k''$

Auswahl Transformator zwischen Spannungsebenen:  $1,1 \cdot \frac{S_r}{w}$  $\frac{S_r}{u_{kr}} < S''_k$ 

### 7.1 Vereinfachungen nach DIN VDE 0102

- Querglieder aller Zweige vernachlässigen
- Stufenschalter aller Transformatoren in Mittelstellung
- Wirkwiderstände in Längsgliedern bei  $U_n > 1 \text{kV}$  vernachlässigen, wenn  $\frac{R}{X} \leq 0.3$  für die gesamte Kurzschlussimpedanz (also Impedanz aller einzelnen Netzzweige) gilt
- einheitliche Polradspannungen/Knotenspannungen:  $E''=U_i=c\cdot \frac{U_n}{\sqrt{3}}$  $\frac{n}{3}$  mit  $c = 1,1$  bei  $U_n > 1$  kV und sonst  $c = 1,0$
- nur große motorische Verbraucher berücksichtigen; Asynchronmotoren vernachlässigen, wenn  $\frac{I''_{k,nurAsync}}{I''_{k,ohneAsync}}$  $\frac{I''_{k,nurAsync}}{I''_k - I''_{k,nurAsync}} \approx \frac{I''_{k,nurAsync}}{I''_k} < 0,05$
- nicht vernachlässigbare Systemumgebung (Nachbarnetz) als Ersatzgenerator mit  $X_N = \frac{1}{\ddot{u}^2}$  $\frac{1}{\ddot{u}^2} \cdot c \cdot \frac{U_n^2}{S_k''}$ (ggf. Impedanz Netzkuppeltransformatoren beachten!)
- Umwandlung Generator-ESB in Stromquelle  $\tilde{I}_G = \frac{E''}{i \cdot X}$  $\frac{E''}{j \cdot X''_d}$  parallel zu  $Y''_d = \frac{1}{X''_d}$

#### Asynchronmotor:

Anlass-/Kurzschlussstrom  $I_{an}$  größer als der Betriebsstrom

$$
I_{r, Mot} = \frac{P_{Mot,ges}}{\sqrt{3} \cdot U_{r, Mot} \cdot \cos(\varphi) \cdot \eta}
$$
  
\n
$$
X_{Mot} = \frac{1}{\frac{I_{an}}{I_{r, Mot}}} \cdot \frac{U_{r,Mot}^2}{S_{r, Mot}} = \frac{1}{\frac{I_{an}}{I_{r,Mot}}} \cdot \frac{U_{r,Mot}}{\sqrt{3} \cdot I_{r,Mot}} = \frac{1}{\frac{I_{an}}{I_{r, Mot}}} \cdot \frac{U_{r,Mot}^2}{P_{Mot,ges}} \cdot \cos(\varphi) \cdot \eta
$$

# 7.2 Superpositionsverfahren

(Spannung am Fehlerort wird mit der Lastflussberechnung ermittelt)

Vermeidung der mehrfachen Inversion von ${\bf \underline{Y}}_F^{-1}={\bf \underline{Z}}_F$ Y und Z einmalig aus Netz, Generatoren und Verbrauchern aufstellen Spannungsquellen in Stromquellen umwandeln, diese streichen/Spannungsquellen kurzschließen

Knotenspannung vorhergehender Normalbetriebszustand:  $\underline{\vec{U}}^V$ fehlerbedingte Änderung:  $\Delta \vec{U}$ Knotenspannung im Fehlerfall:  $\underline{\vec{U}} = \underline{\vec{U}}^{V} - \Delta \underline{\vec{U}}$ 

Kurzschlussstrom am Fehlerort:  $\underline{I}''_{k,j} = \frac{U^V_j}{\underline{Z}_{jj}+\underline{Z}_F}$  mit i.d.R. Fehlerimpedanz  $\underline{Z}_F=0$ 

Zweigstrom vorhergehender Normalbetriebszustand:  $\underline{I}_{ik}^V$ fehlerbedingte Stromänderung (Fehler am Knoten *j*):  $\Delta \underline{I}_{ik} = -\underline{Y}_{ik} \cdot \frac{\underline{Z}_{ij} - \underline{Z}_{kj}}{\overline{Z}_{ki} + \overline{Z}_F}$  $\frac{\underline{Z}_{ij}-\underline{Z}_{kj}}{\underline{Z}_{jj}+\underline{Z}_F}\cdot\underline{U}_j^V$ mit  $\Delta \underline{I}_{ik} = -\Delta \underline{I}_{ki}$ 

Teilkurzschlussströme:  $\underline{I}_{k,ik}'' = \underline{I}_{ik}^V - \Delta \underline{I}_{ik}$ von Knoten  $i$ zu Knoten  $k$ 

# 7.3 Ersatzspannungsquellenverfahren

(Spannung am Fehlerort approximiert)

keine Überlagerung mit Zweigströmen des Normalbetriebszustandes Vernachlässigung aller Lastadmittanzen  $\underline{Y}_L$ einheitlich an allen Knoten  $\underline{U}_j^V = c \cdot \frac{U_n}{\sqrt{3}}$  $\frac{n}{3}$  wählen

Kurzschlussstrom am Fehlerort:  $\underline{I}''_{k,j} = \frac{U^V_j}{\underline{Z}_{jj}+\underline{Z}_F}$  mit i.d.R. Fehlerimpedanz  $\underline{Z}_F=0$ 

synchrone Reaktanzen der Generatoren in den Hauptdiagonalelementen von  $\underline{\mathbf{Y}}$ berücksichtigen

Teilkurzschlussströme:  $\underline{I}_{k,ik}'' = \underline{Y}_{ik} \cdot \frac{\underline{Z}_{ij} - \underline{Z}_{kj}}{\overline{Z}_{ki} - \overline{Z}_{k}}$  $\frac{\underline{Z}_{ij}-\underline{Z}_{kj}}{\underline{Z}_{jj}-\underline{Z}_{F}}\cdot c\cdot \frac{U_n}{\sqrt{3}}$  $\frac{n}{3}$  von Knoten *i* zu Knoten *k* 

### Schritte:

- 1. ESB (Generatoren und Einspeisungen entfallen, X bleibt bestehen) mit umgekehrter Ersatzspannungsquelle an der Fehlerstelle mit  $U_F = c \cdot \frac{U_n}{\sqrt{3}}$  $\frac{n}{3}$ und  $I''_k$ aus dem Netz
- 2. Elemente  $(X \text{ und } R)$  des ESB berechnen, Bezug auf eine Spannungsebene
- 3.  $\frac{R}{X}$ -Verhältnis aller Netzzweige auf  $\frac{R}{X} < 0.3$  prüfen. Wenn gültig, Wirkwiderstände vernachlässigen!
- 4. Gesamtadmittanz aus allen Zweigimpedanzen berechnen:  $Y_{ges} = \frac{1}{Z}$  $\frac{1}{Z_1} + \ldots + \frac{1}{Z_n}$  $\overline{Z_n}$
- 5. Anfangswechselstrom:  $I''_k = c \cdot \frac{U_n}{\sqrt{3}}$  $\frac{n}{3} \cdot Y_{ges}$
- 6. Teilkurzschlussstrom:  $I''_{k,Zweig} = \frac{c}{\sqrt{3}} \cdot \frac{U_n}{X_{Zw}}$  $X_{Zweig}$
- 7. Asynchronmotoren vernachlässigbar bei  $\frac{I''_{k,nurAsync}}{I''_k I''_{k,nurAsync}} \approx \frac{I''_{k,nurAsync}}{I''_k} < 0,05$